**SETIC** Superintendência Estadual de rapermendencia Estaduar de<br>Tecnologia da Infor<mark>mação e</mark> Comunicação

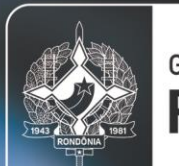

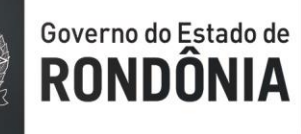

# **PRICING DE SERVIÇOS**

# **COINFRA/COSEGI**

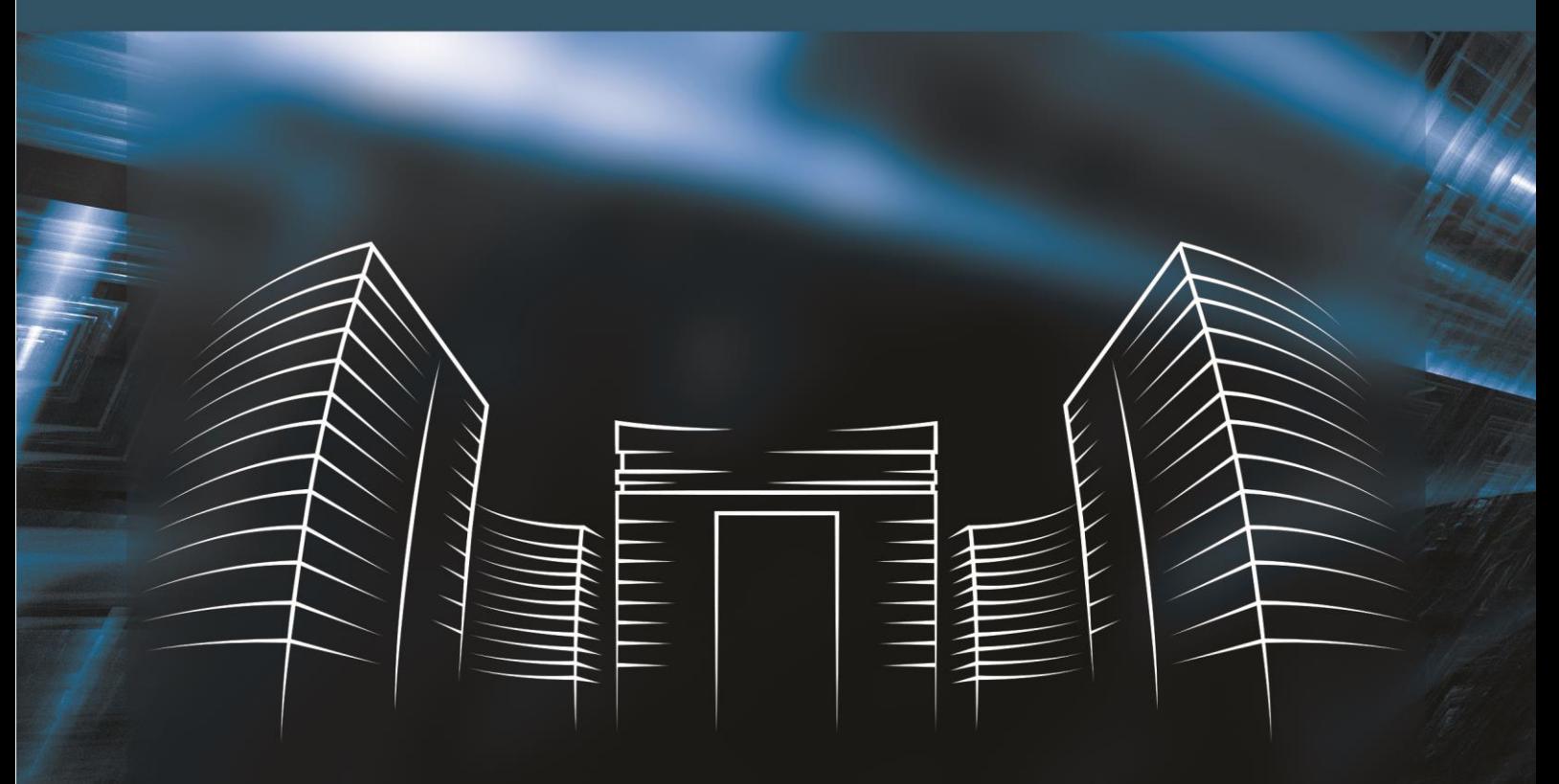

**2022**

Superintendência Estadual de Tecnologia da Informação e Comunicação

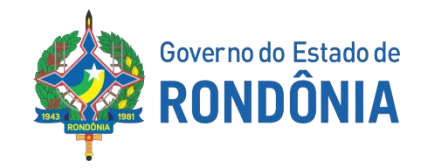

# **GOVERNO DO ESTADO DE RONDÔNIA**

- Cel. Marcos José Rocha dos Santos
	- o Governador
- José Atílio Salazar Martins
	- o Vice-Governador

## **SUPERINTENDÊNCIA DE TECNOLOGIA DA INFORMAÇÃO E COMUNICAÇÃO**

- Cel. Delner Freire
	- o Superintendente
- Maico Moreira Silva
	- o Diretor Técnico

#### **COORDENADORIA DE INFRAESTRUTURA E SERVIÇOS**

- Gabriel Carrijo Bento Teixeira
	- o Coordenador

#### **COORDENADORIA DE SEGURANÇA DA INFORMAÇÃO**

- Leonardo Courinos Lima da Silva
	- o Coordenador

#### **ELABORAÇÃO**

- Ives Lima Batista
	- o Analista de Infraestrutura de TIC

#### **REVISÃO**

- Ed Carlos Egert Galvão
	- o Analista de TIC
- Rosemeire Vidal da Silva
	- o Assessora VI

# **VERSÃO**

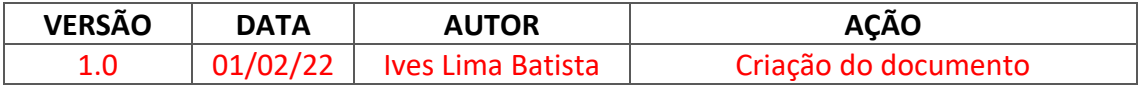

# **SUMÁRIO**

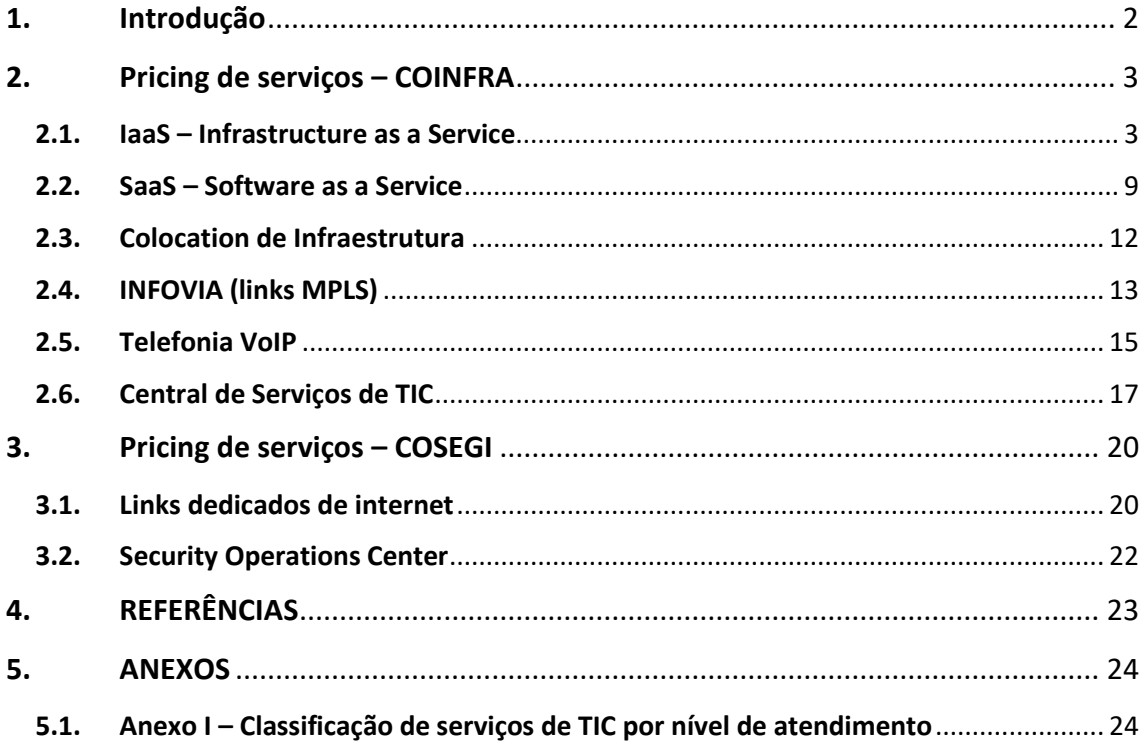

# **1. Introdução**

<span id="page-4-0"></span>Texto .

# **2. Pricing de serviços – COINFRA**

#### <span id="page-5-1"></span><span id="page-5-0"></span>**2.1. IaaS – Infrastructure as a Service**

#### **2.1.1. Definição**

Compreende o fornecimento de infraestrutura de datacenter como um serviço, englobando a disponibilização de armazenamento, rede e processamento na forma de servidores virtuais, com o cliente pagando pela capacidade de hardware que irá utilizar.

Atualmente esta modalidade de serviço é disponibilizada pela SETIC por meio da plataforma **Nutanix**, uma solução de infraestrutura hiperconvergente, a qual desacopla o software de infraestrutura do hardware do sistema e faz a convergência deles no nível do hipervisor, resultando em um componente único e escalável (nó). Tal solução proporciona benefícios através de um gerenciamento centralizado, altamente escalável e com menores custos de operação em relação ao investimento que seria necessário para a aquisição de hardware e software necessários à operação em um cenário padrão.

# **2.1.2. Referências**

#### **Templates de configuração**

Visando simplificar o processo de deploy de máquinas virtuais, a Gerência de Datacenter estabeleceu uma quantidade de templates básicos de configuração, sendo estes utilizados como base para que os clientes possam estabelecer a configuração necessária para as máquinas virtuais solicitadas, conforme o seguinte roteiro.

- O cliente analisa os requisitos de configuração conforme a aplicação a ser utilizada na VM;
- O cliente então seleciona o template de configuração que atenda aos requisitos de configuração estabelecidos;
- Havendo a necessidade, o cliente pode optar pela adição de VCPU's, memória RAM ou armazenamento em disco, conforme o cenário.
	- Visando o uso otimizado dos recursos da plataforma de hiperconvergência, a Gerência de Datacenter fornece o suporte à definição da configuração dos hosts virtuais, de forma a prevenir a sub-utilização da infraestrutura de datacenter.

Abaixo são listados os templates de configuração disponibilizados pela SETIC. Todas as máquinas virtuais provisionadas pela SETIC baseiam-se nestes templates, com exceção de máquinas virtuais de outras secretarias, que tenham sido migradas para a plataforma Nutanix.

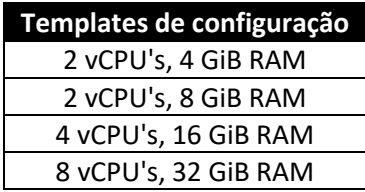

#### **Levantamento – instâncias de máquinas virtuais**

O levantamento considerou o relatório **Magic Quadrant for Cloud Infrastructure and Platform Services[\[1\]](#page-25-1)**, elaborado pela Gartner, referente ao ano de 2021, e foram referenciadas as três plataformas líderes do mercado: Amazon, Microsoft e Google.

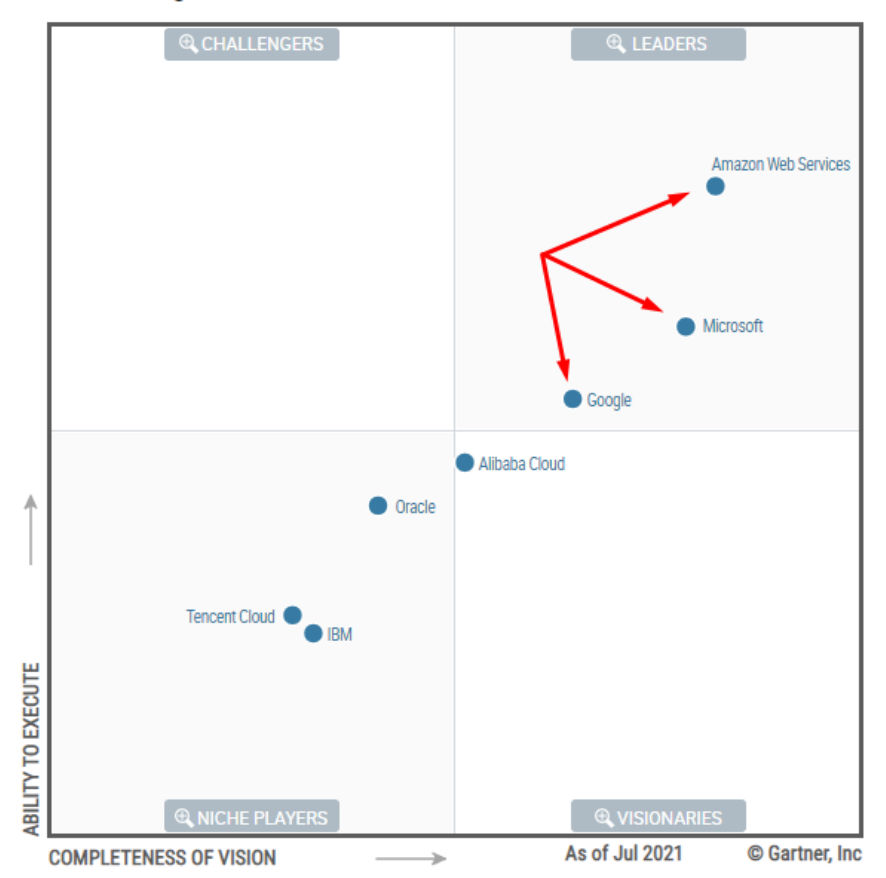

#### 2021 Magic Quadrant  $=$

*Figura 1. Magic Quadrant de 2021 para serviços de plataforma e infraestrutura em nuvem.*

Também foi considerada a plataforma Brascloud, visando obter um referencial no mercado nacional, bem como as médias de mercado levantadas pela Gartner, nos relatórios **IT Key Metrics Data 2022: Infrastructure Measures — Windows Server Analysis[\[2\]](#page-25-2)** e **IT Key Metrics Data 2022: Infrastructure Measures — Linux x86 Server Analysis[\[3\]](#page-25-3)** .

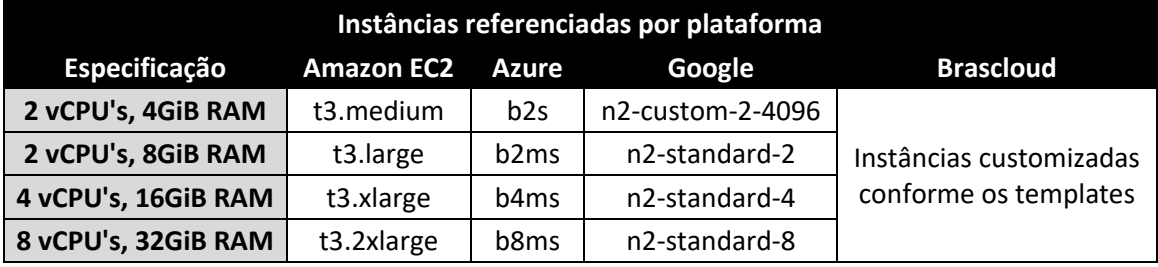

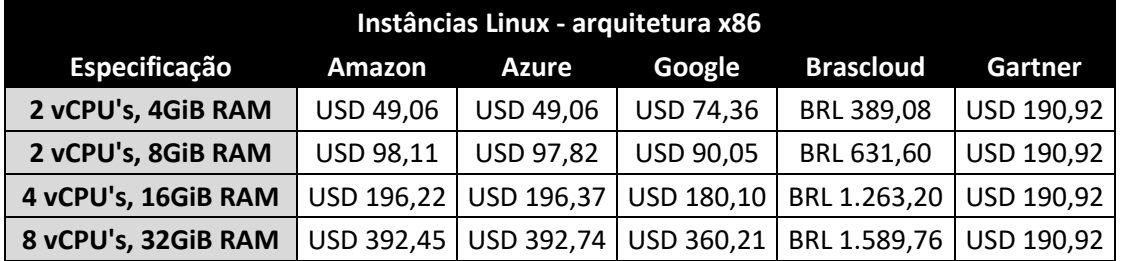

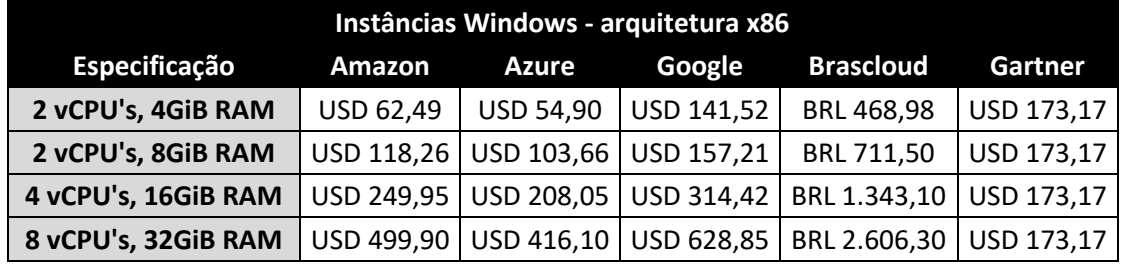

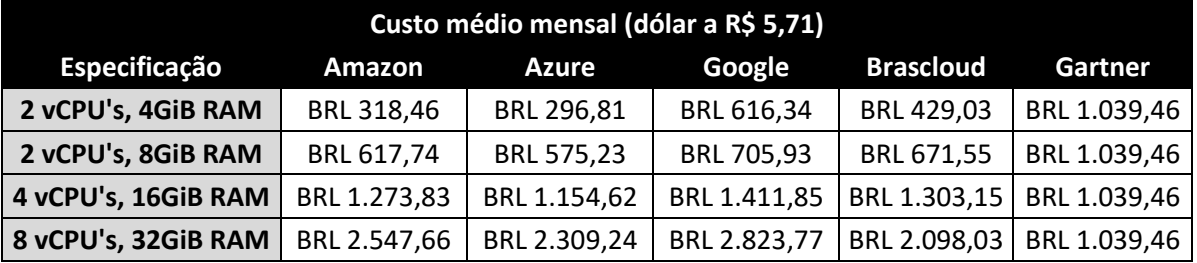

(Obtido através da média entre os valores cobrados por VM's Windows e Linux, levando-se em conta que a SETIC não realiza diferenciação entre OS para os clientes).

A partir do levantamento realizado, chegou-se aos custos médios listados abaixo, para os templates básicos de configuração. Conforme descrito anteriormente, quaisquer adicionais como armazenamento extra, vCPU's ou memória RAM, possuem valores calculados à parte, somados ao custo do template inicial para que se chegue ao custo final para a referida VM.

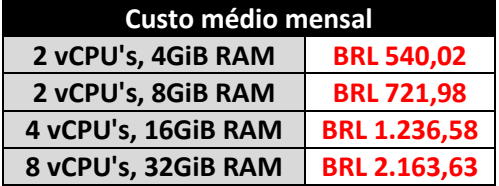

#### **Levantamento – adicional de armazenamento em disco**

Por padrão, qualquer VM é disponibilizada com 40 gigabytes de armazenamento inicial, ficando a cargo do solicitante informar, caso necessário, a quantidade de armazenamento a ser alocada à máquina virtual criada.

Por questões de simplicidade, a COINFRA optou por definir uma unidade de armazenamento padrão para o levantamento de custos de armazenamento, sendo então definido o cálculo por cada terabyte (TB). A plataforma Nutanix utiliza o terabyte binário (tebibyte, TiB), sendo os valores convertidos no ato do cálculo.

O levantamento considerou o custo do terabyte oferecido pelas mesmas soluções listadas no levantamento de custo de máquinas virtuais, no subitem 1.2.2, bem como o relatório **IT Key Metrics Data 2022: Infrastructure Measures — Storage Analysis[\[4\]](#page-25-4)**, elaborado pela Gartner.

Também foi levado em conta o fator de replicação, o qual consiste na funcionalidade de replicação dos dados para múltiplos nós como forma de proporcionar redundância e tolerância a falhas. A solução Nutanix operada pela SETIC atualmente opera com fator de replicação 3 (RF3), portanto o levantamento dos custos foi feito com os custos multiplicados por 3 de forma a acomodar a tripla replicação dos dados armazenados na plataforma.

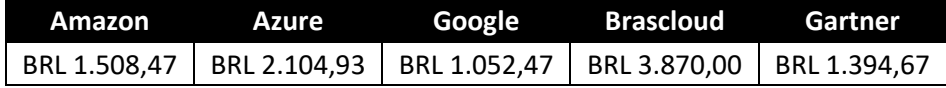

**Custo médio mensal (por TB, RF-3) BRL 1.986,11**

#### **Levantamento – adicional de CPU's virtuais (vCPU)**

Dentre as plataformas referenciadas, apenas Google e Brascloud proporcionam a opção de adição de vCPU's às máquinas virtuais provisionadas. Como a Gerência de Datacenter fornece adicional de vCPU apenas em incrementos de 2, isto foi levado em consideração para o cálculo dos custos.

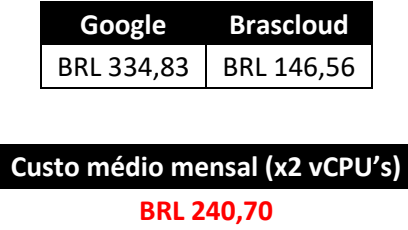

#### **Levantamento de mercado – adicional de memória RAM**

Novamente, dentre as plataformas referenciadas, apenas Google e Brascloud proporcionam a opção de adição de memória RAM às máquinas virtuais provisionadas. Como a Gerência de Datacenter fornece adicional de memória em incrementos de 1 GB, isto foi levado em consideração para o cálculo dos custos.

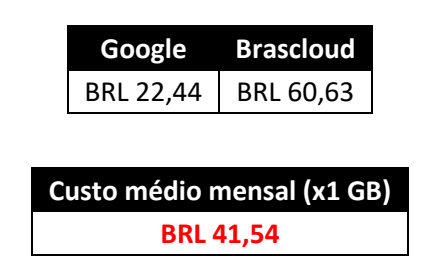

#### **2.1.3. Modelo de cobrança**

Optou-se por manter o modelo utilizado no relatório de 2021, apenas realizando a atualização dos valores de referência de mercado, conforme dados listados no item 2.1.2.

$$
c_v = c_s + (a_d \times c_a) + a_v + a_m
$$

Onde:

- c<sub>v</sub>: custo total da máquina virtual;
- c<sub>s</sub>: custo do template de especificação da máquina virtual;

- $\blacksquare$  a<sub>d</sub>: alocação de disco para a máquina virtual (convertido para TB);
	- GiB **→** TB: tamanho (GiB) x 0,00107374.
	- TiB **→** TB: tamanho (TiB) x 1,09951163.
- c<sub>a</sub>: custo de armazenamento em disco;
- a<sub>v</sub>: adicional de vCPU's para a máquina virtual, opcional;
- $\blacksquare$  a<sub>m</sub>: adicional de memória RAM para a máquina virtual, opcional.

#### **Observações:**

- Considera-se o valor do template 1 como sendo o valor mínimo para uma máquina virtual, independentemente de a configuração de determinada máquina virtual seja inferior à do template, por razões de padronização. Este cenário é observado apenas em hosts virtuais migrados de outros servidores para a plataforma de hiper-convergência.
- Caso a configuração de um determinado host seja atualizada a ponto de corresponder à de um template superior, o custo deste template passará a ser considerado para o host em questão.
- Também por razões de padronização, os incrementos de vCPU's e memória RAM são disponibilizados apenas nos incrementos informados (2 vCPU's e 1GB RAM, respectivamente).

# <span id="page-11-0"></span>**2.2. SaaS – Software as a Service**

#### **2.2.1. Definição**

Compreende uma forma de distribuição e comercialização de software no qual o fornecedor do software se responsabiliza por toda a estrutura necessária à disponibilização do sistema, e o cliente utiliza o software via internet, pagando de forma periódica um valor de "assinatura" pelo serviço.

Atualmente, esta modalidade de serviço é disponibilizada pela SETIC por meio de duas plataformas de software.

- **Zimbra**: plataforma open-source de groupware, desenvolvida pela Synacor, e que compreende serviços de e-mail e agenda corporativa.
- **GLPI**: plataforma open-source de ITSM, desenvolvida pela Teclib, e que compreende o gerenciamento de serviços de TIC em conformidade com os processos da biblioteca ITIL e a norma ISO/IEC 20000-1.

#### **2.2.2. Referências**

#### **Plataforma de groupware – Zimbra**

Foram consideradas para este levantamento plataformas que disponibilizem funcionalidades similares de e-mail IMAP, agenda corporativa e demais funcionalidades relacionadas a groupware.

As plataformas escolhidas para referencial foram Google Workspaces, Microsoft Exchange Online, Zoho Mail e Serpro Mail.

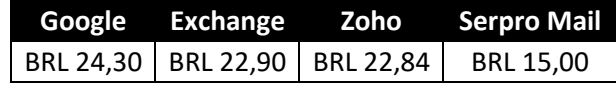

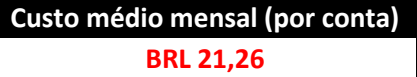

#### **Plataforma de ITSM – GLPI**

O levantamento considerou as soluções com as melhores pontuações de review no relatório **ITSM Software Frontrunners[\[5\]](#page-25-5)**, realizado pela Software Advice, e que considera e avalia as soluções com base em usabilidade, features e reviews de usuários.

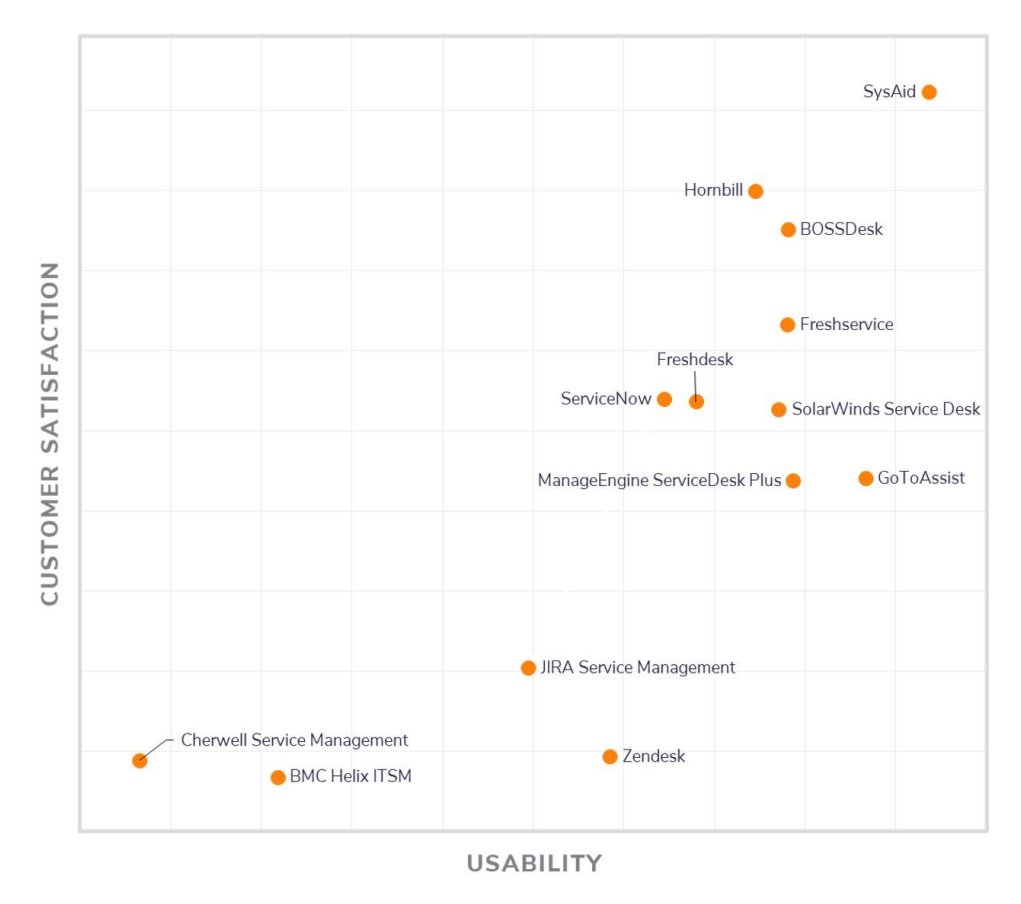

*Figura 2. Soluções referenciadas no relatório ITSM Software Frontrunners.*

Para este item, também foi realizado o levantamento considerando as plataformas SysAid, BOSSDesk, FreshService, SolarWinds e ZenDesk, as quais implementam os mesmos processos ITIL compreendidos pela plataforma GLPI, estando tais processos listados abaixo.

- Gerenciamento de Configurações e Ativos de Serviço (GCAS)
- Gerenciamento de Incidentes
- Gerenciamento de Problemas
- Gerenciamento de Mudanças
- Gerenciamento de Acessos
- Gerenciamento de Fornecedores
- Gerenciamento de Contratos
- Gerenciamento de Licenças
- Gerenciamento de Eventos
- Gerenciamento de Projetos
- Gerenciamento de Base de Conhecimento
- Gerenciamento de Nível de Serviço
- Gerenciamento de Catálogo de Serviço

Devido a algumas destas soluções cobrarem um custo mensal baseado na quantidade de agentes e possuírem um número mínimo de agentes, optou-se por convencionar o levantamento para uma instância padrão com 3 agentes, cobrando-se pelos agentes adicionais individualmente.

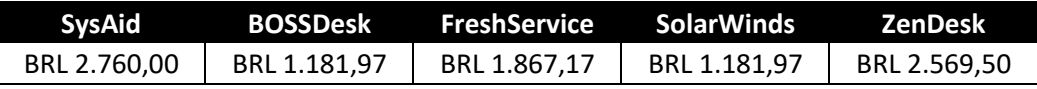

**Custo médio mensal (instância padrão, 3 agentes) BRL 1.912,12**

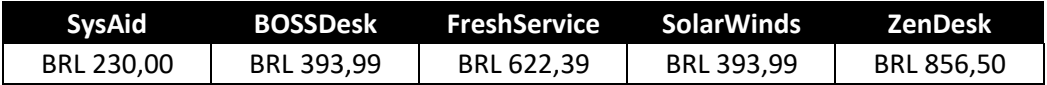

**Custo médio mensal (por agente adicional) BRL 499,37**

# **2.2.3. Modelo de cobrança**

Conforme padrão estabelecido acima, a cobrança é realizada através do custo da instância padrão com 3 agentes, sendo os agentes adicionais cobrados individualmente, conforme cálculo abaixo.

$$
C_t = C_i + (q_a \times c_a)
$$

Onde:

- $\bullet$   $\phantom{i}$   $\mathsf{c}_{t}$ : custo total da instância;
- ci: custo da instância inicial;
- qa: quantidade de agentes adicionais;
- c<sub>a</sub>: custo do agente adicional.

# <span id="page-14-0"></span>**2.3. Colocation de Infraestrutura**

### **2.3.1. Definição**

Compreende a locação de espaço físico para a instalação de servidores e appliances. Geralmente compreende a liberação de recursos para gestão de segurança, conexões de rede e sistemas de refrigeração de dispositivos, proporcionando um ambiente controlado, estável e com alta disponibilidade para a operação dos serviços.

## **2.3.2. Referências**

Foram considerados para este levantamento processos de unidades da administração direta e indireta, onde está sendo ofertada a modalidade. Ambos os processos referenciados consideram o custo mensal por unidade de rack (U). Tais processos encontram-se referenciados abaixo.

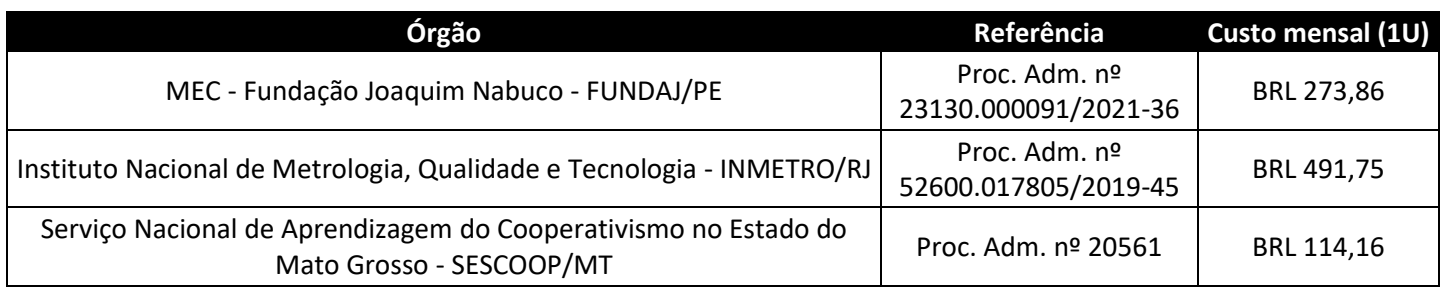

**Custo médio mensal (por unidade de rack) BRL 293,26**

# **2.3.3. Modelo de cobrança**

Conforme padrão estabelecido acima, a cobrança é realizada pelo custo de cada unidade de rack multiplicado pela quantidade de unidades alocadas, vide cálculo abaixo.

$$
c_t = c_u \times n
$$

Onde:

- $\bullet$   $\phantom{i}$   $c_t$ : custo total da instância;
- cu: custo da unidade de rack;
- n: número de unidades de rack alocadas.

000+0+ 000+0+0000 +0+000 +0000<br>OD0+0+ 000+0+0000 +0+00

## <span id="page-15-0"></span>**2.4. INFOVIA (links MPLS)**

#### **2.4.1. Definição**

Compreende o fornecimento de links de dados de alta velocidade e disponibilidade, com o objetivo de proporcionar comunicação eficiente entre as diversas unidades administrativas do Governo do Estado de Rondônia, bem como suportar os serviços e atividades desempenhadas

# **2.4.2. Referências**

Foram considerados para este levantamento contratos celebrados com órgãos do Governo do Estado de Rondônia com as prestadoras de serviços privadas de mesmo escopo de atuação. Custos de implementação e manutenção encontram-se inclusos.

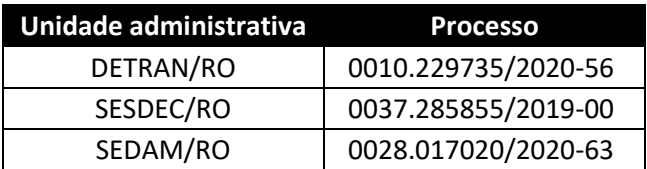

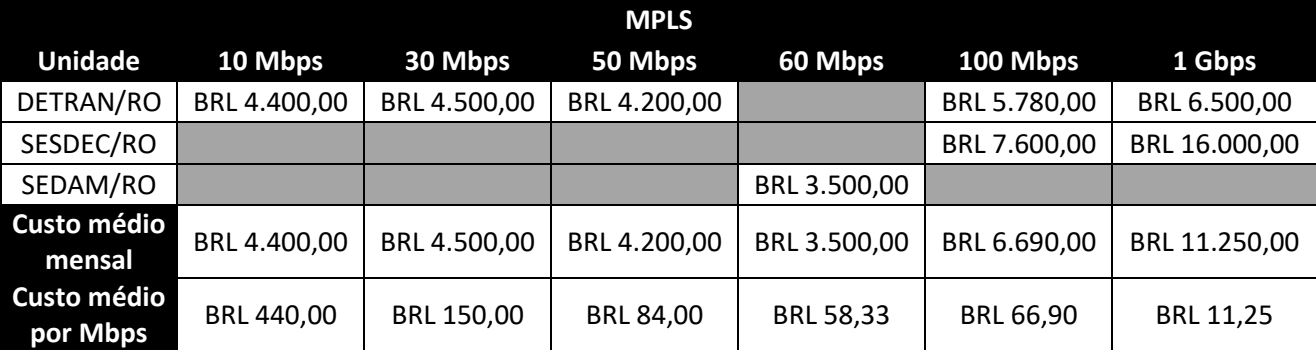

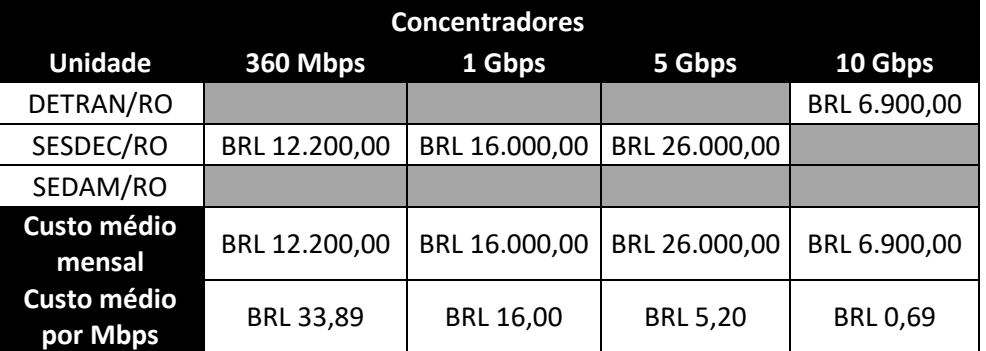

# **2.4.3. Modelo de cobrança**

A Gerência do Núcleo Infovia considerou como referência para a largura de banda dos links MPLS e concentradores os valores listados a seguir. A definição de tais valores se baseia no tráfego mensal médio gerado pelas unidades atendidas pela rede Infovia.

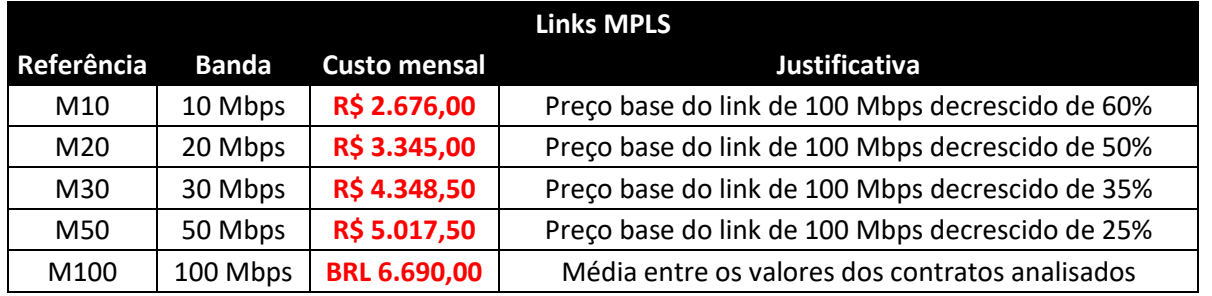

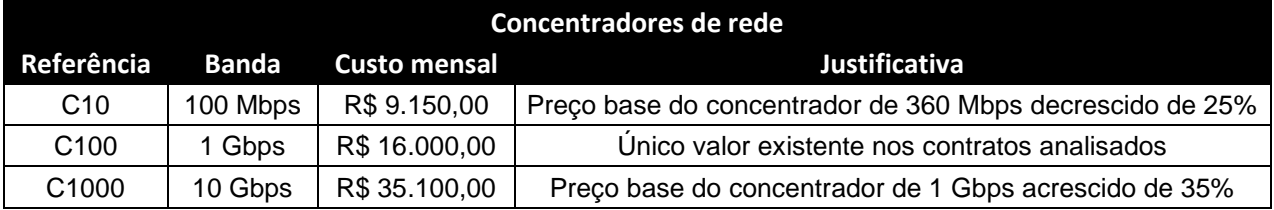

## <span id="page-17-0"></span>**2.5. Telefonia VoIP**

# **2.5.1. Definição**

Compreende o fornecimento de serviços de telefonia Voice over Internet Protocol (VoIP), como alternativa ao uso de linhas telefônicas analógicas, possibilitando a realização de chamadas telefônicas por meio da Internet.

A SETIC mantém os equipamentos, infraestrutura e equipe dedicada às demandas da atividade em conjunto com a SUGESP, a qual atua no gerenciamento e autorização das demandas.

# **2.5.2. Referências**

Foram considerados para este levantamento processos de unidades da administração direta e indireta, onde está sendo ofertada a modalidade, além do relatório **IT Key Metrics Data 2019: Key Infrastructure Measures: Voice Premise Technology Analysis: Multiyear[\[6\]](#page-25-6)**, elaborado pela Gartner.

Os processos referenciados consideram o custo mensal por ramal, estando os mesmos referenciados abaixo.

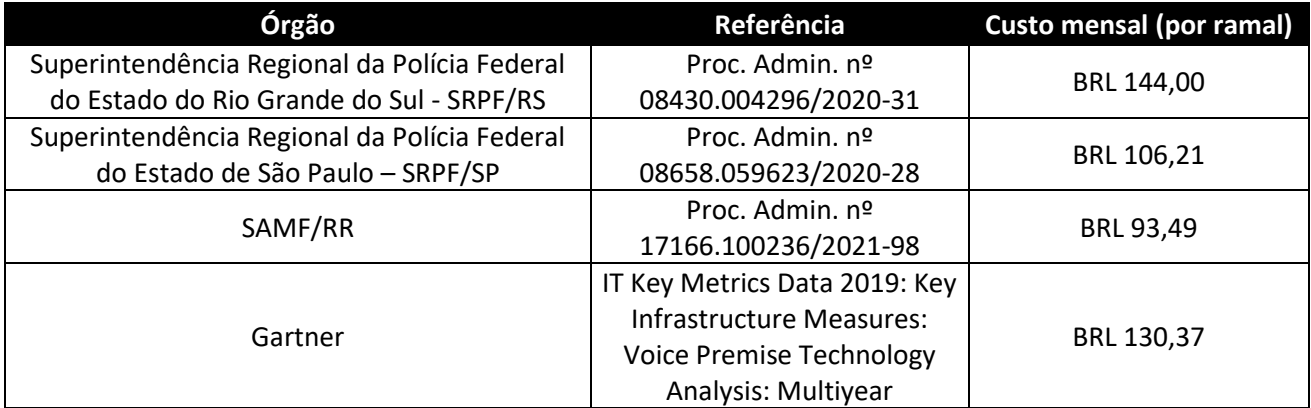

**Custo médio mensal (por ramal) BRL 118,52**

# **2.5.3. Modelo de Cobrança**

Conforme padrão estabelecido acima, a cobrança é realizada pelo custo unitário de cada ramal multiplicado pela quantidade de unidades alocadas, vide cálculo abaixo.

 $c_t = c_r \times n$ 

Onde:

- $\bullet$  c<sub>t</sub>: custo total da instância;
- cr: custo unitário do ramal;
- n: número de ramais alocados.

#### <span id="page-19-0"></span>**2.6. Central de Serviços de TIC**

#### **2.6.1. Definição**

Compreende o ponto único de contato (SPOC) entre o provedor de serviços (TI) e os usuários para atividades cotidianas. Por conceito, uma Central de Serviços de TIC é responsável por gerenciar incidentes (interrupções de serviço) e as solicitações de serviço (tarefas de rotina relacionadas ao serviço) relacionadas ao escopo de Tecnologia da Informação e Comunicação, juntamente com a comunicação do usuário para facilitar a integração dos processos de negócios com o ecossistema de tecnologia.

A Central de Serviços de TIC concentra-se apenas no suporte aos Serviços de TI, mas oferece serviços de "ajuda" reativa, assim como suporte a tarefas rotineiras como provisionamento de recursos, gerenciamento de acesso etc.

# **2.6.2. Referências**

Foram considerados para este levantamento processos de unidades da administração direta e indireta, referentes à contratação de Centrais de Serviços de TIC, além do relatório **IT Key Metrics Data 2022: End-User Services Measures — IT Service Desk Analysis[\[7\]](#page-25-7)**, elaborado pela Gartner.

Os processos referenciados consideram o custo unitário da unidade de serviço técnico, estando os mesmos referenciados abaixo.

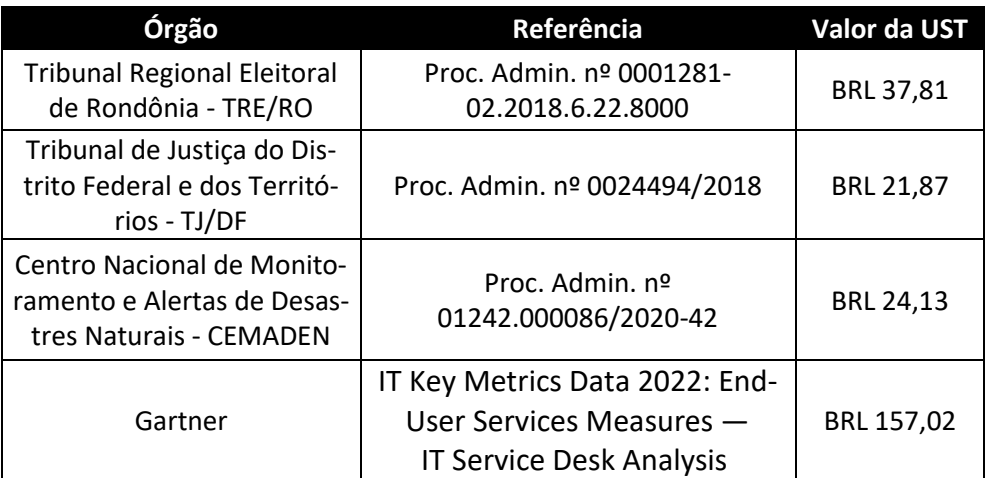

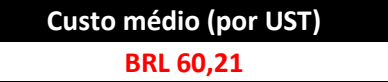

#### **2.6.3. Modelo de cobrança**

Conforme padrão estabelecido acima, a cobrança é realizada pelo custo da unidade de serviço técnico multiplicado pela classificação do serviço com base em seu escopo, conforme cálculo abaixo.

$$
C_f = C_u \times n
$$

Onde:

- cf: custo final da solicitação de serviço;
- cu: custo unitário da unidade de serviço técnico (UST);
- n: nível de classificação da categoria de serviço solicitada.

#### **Atendimento em nível 1**

Compreende as solicitações para serviços de baixa complexidade, atendidas através de suporte técnico remoto, e geralmente associadas à criação de contas de usuário, atribuição de permissões de acesso, configurações de baixa complexidade em sistemas e esclarecimento de dúvidas.

Os serviços nesta classificação utilizam o valor de 1 unidade de serviço técnico.

 $c_f$  = 60,21 x 1  $C_f =$ **BRL 60.21** 

#### **Atendimento em nível 2**

Compreende as solicitações para serviços de média complexidade que necessitam de intervenção física, como instalação e manutenção de computadores, impressoras e ativos de rede.

Os serviços nesta classificação utilizam o valor de 2 unidades de serviço técnico.

## $c_f = 60,21 \times 2$

#### c<sup>f</sup> = **BRL 120,42**

#### **Atendimento em nível 3**

Compreende as solicitações para serviços de alta complexidade, atendidas através de suporte técnico especializado, e geralmente associadas à configuração de servidores, tratamento de incidentes e intervenções de alta complexidade em sistemas.

Os serviços nesta classificação utilizam o valor de 3 unidades de serviço técnico.

 $c_f = 60,21 \times 3$ 

# c<sup>f</sup> = **BRL 180,63**

A lista com as categorias de serviço e suas respectivas classificações encontra-se no [Anexo I, item 5.1](#page-26-1) deste relatório.

# **3. Pricing de serviços – COSEGI**

# <span id="page-22-1"></span><span id="page-22-0"></span>**3.1. Links dedicados de internet**

#### **3.1.1. Definição**

Compreende o fornecimento de link dedicado de acesso à Internet, suportando as unidades administrativas do Estado de Rondônia que não possuem link próprio.

A modalidade de serviço ofertada pela SETIC consiste na disponibilização de VLAN, sua respectiva configuração no firewall, permitindo que a unidade administrativa "cliente" se comunique com a Internet por meio do link dedicado da SETIC.

#### **3.1.2. Referências**

Foram considerados para este levantamento contratos celebrados com órgãos do Governo do Estado de Rondônia com as prestadoras de serviços privadas de mesmo escopo de atuação. Custos de implementação e manutenção encontram-se inclusos.

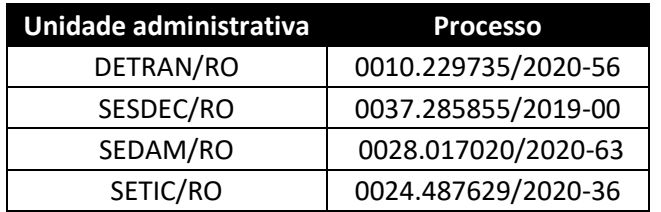

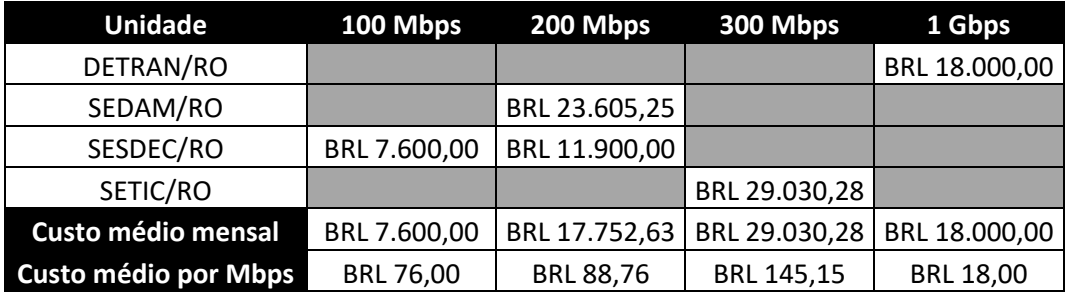

**Custo médio (por Mbps) BRL 81,98**

# **3.1.3. Modelo de cobrança**

A Gerência do Núcleo de Operações e Redes considerou como referência a média tráfego de rede mensal gerado pelas unidades que operam a partir do link dedicado da SETIC, chegando aos valores abaixo referenciados.

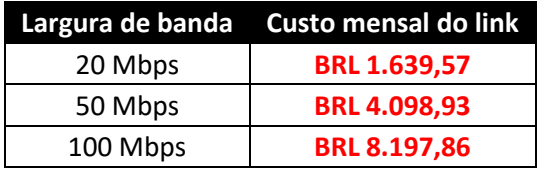

#### <span id="page-24-0"></span>**3.2. Security Operations Center**

#### **3.2.1. Definição**

Compreende uma equipe de segurança da informação responsável por monitorar e analisar processos de uma organização continuamente. O objetivo da equipe SOC é detectar, analisar e responder a incidentes de segurança cibernética usando uma combinação de soluções de tecnologia e um conjunto de processos estruturados de forma a possibilitar que a equipe possa, de forma contínua, prevenir novos ataques, dar visibilidades aos gestores e atuar na mitigação de riscos à infraestrutura da rede.

# **3.2.2. Referências**

(A definir).

#### **3.2.3. Modelo de cobrança**

(A definir).

# **4. REFERÊNCIAS**

- <span id="page-25-1"></span><span id="page-25-0"></span>• [1] BALA, Raj; GILL, Bob; SMITH, Dennis; JI, Kevin; WRIGHT, David. "[Magic Qua](https://www.gartner.com/document/4004076?ref=solrAll&refval=310774837)[drant for Cloud Infrastructure and Platform Services](https://www.gartner.com/document/4004076?ref=solrAll&refval=310774837)". Acesso em 23 de dezembro de 2021.
- <span id="page-25-2"></span>• [2] STEGMAN, Eric; GUEVARA, Jamie; FUTELA, Shreya; SHARMA, Sneha; MICHE-LOGIANNAKIS, Nick; KAUSHAL, Shaivya. "[IT Key Metrics Data 2022: Infrastructure](https://www.gartner.com/document/4008999?ref=solrAll&refval=310775759)  Measures — [Windows Server Analysis](https://www.gartner.com/document/4008999?ref=solrAll&refval=310775759)". Acesso em 23 de dezembro de 2021.
- <span id="page-25-3"></span>• [3] STEGMAN, Eric; GUEVARA, Jamie; FUTELA, Shreya; SHARMA, Sneha; MICHE-LOGIANNAKIS, Nick; KAUSHAL, Shaivya. "[IT Key Metrics Data 2022: Infrastructure](https://www.gartner.com/document/4009000?ref=solrAll&refval=310776162)  Measures — [Linux x86 Server Analysis](https://www.gartner.com/document/4009000?ref=solrAll&refval=310776162)". Acesso em 23 de dezembro de 2021.
- <span id="page-25-4"></span>• [4] STEGMAN, Eric; GUEVARA, Jamie; FUTELA, Shreya; SHARMA, Sneha; MICHE-LOGIANNAKIS, Nick; KAUSHAL, Shaivya. "[IT Key Metrics Data 2022: Infrastructure](https://www.gartner.com/document/4009006?ref=solrAll&refval=310803976)  Measures — [Storage Analysis](https://www.gartner.com/document/4009006?ref=solrAll&refval=310803976)". Acesso em 23 de dezembro de 2021.
- <span id="page-25-5"></span>• [5] *Best ITSM Software - 2022 Reviews, Pricing and Demos*. Disponível em [<https://www.softwareadvice.com/itsm/#top-products>](https://www.softwareadvice.com/itsm/#top-products). Acesso em 02 de fevereiro de 2022.
- <span id="page-25-6"></span>• [6] STEGMAN, Eric; BADLANI, Disha; FUTELA, Shreya. "IT Key Metrics Data 2019: [Key Infrastructure Measures: Voice Premise Technology Analysis: Multiyear](https://www.gartner.com/document/code/375657?ref=authbody&refval=3894093)". Acesso em 10 de fevereiro de 2022.
- <span id="page-25-7"></span>• [7] STEGMAN, Eric; GUEVARA, Jamie; FUTELA, Shreya; SHARMA, Sneha; MICHE-LOGIANNAKIS, Nick; KAUSHAL, Shaivya. "IT [Key Metrics Data](https://www.gartner.com/document/4008757?ref=TypeAheadSearch) 2022: End-User Services Measures — IT [Service Desk Analysis](https://www.gartner.com/document/4008757?ref=TypeAheadSearch)".

# **5. ANEXOS**

# <span id="page-26-1"></span><span id="page-26-0"></span>**5.1. Anexo I – Classificação de serviços de TIC por nível de atendimento**

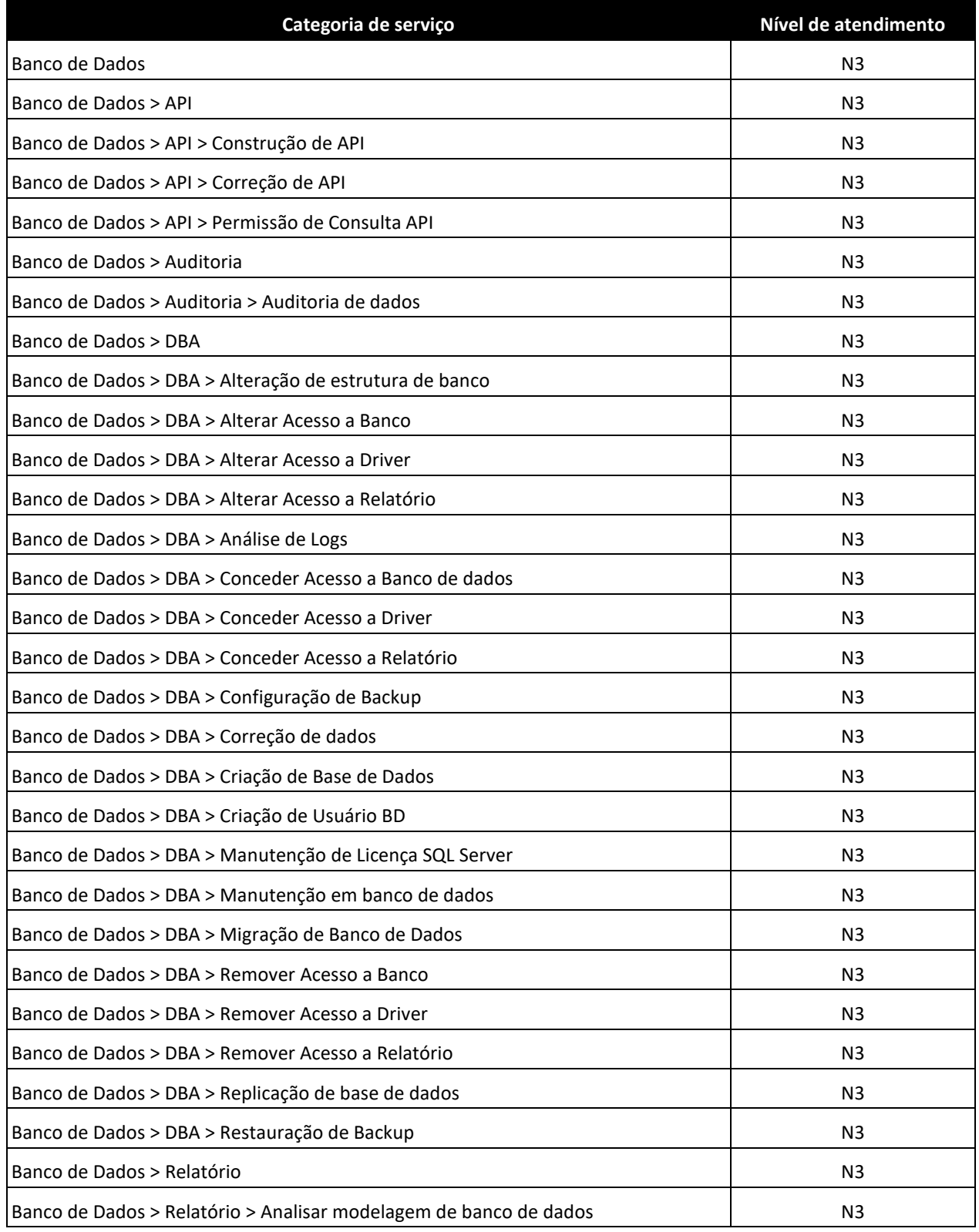

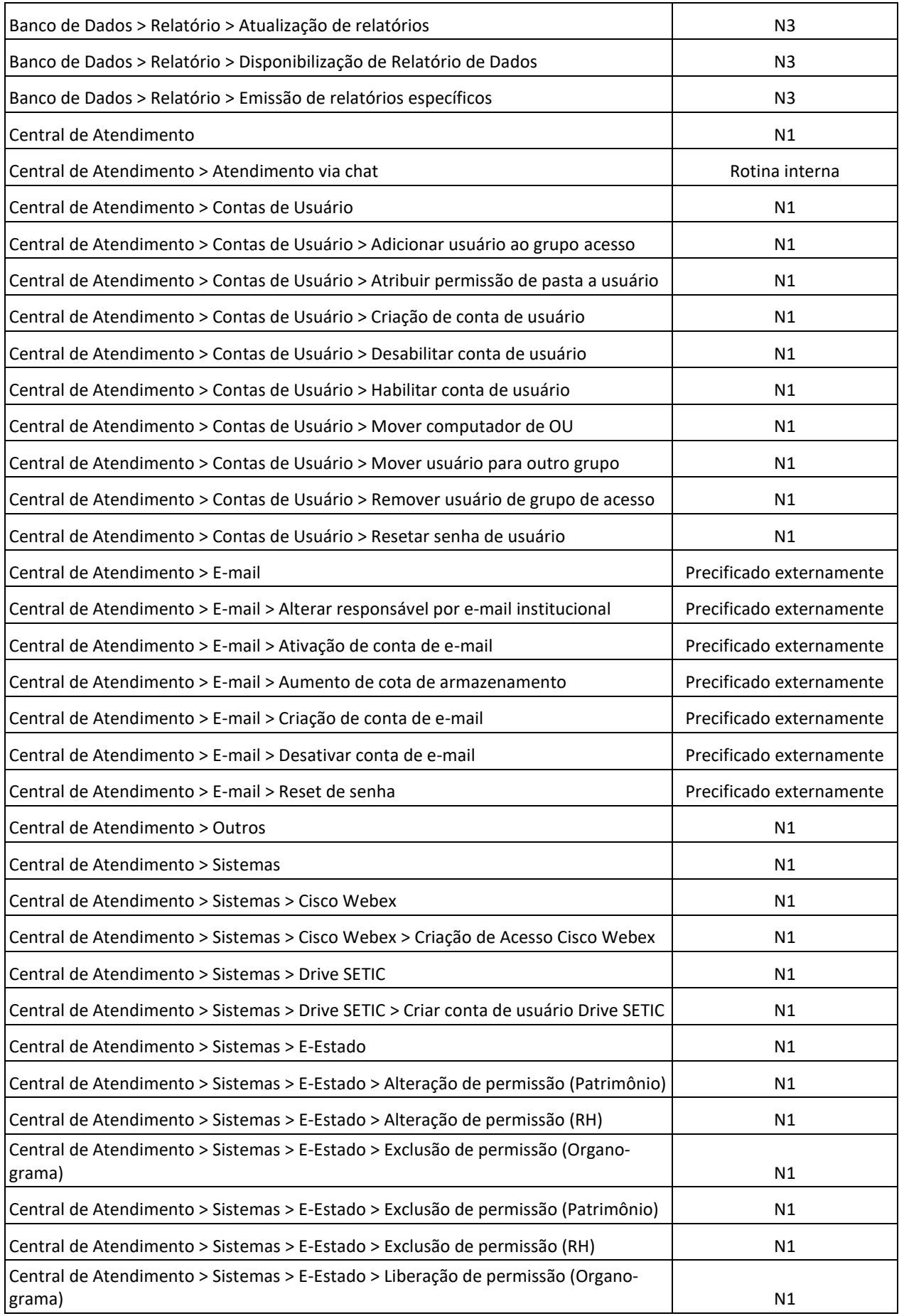

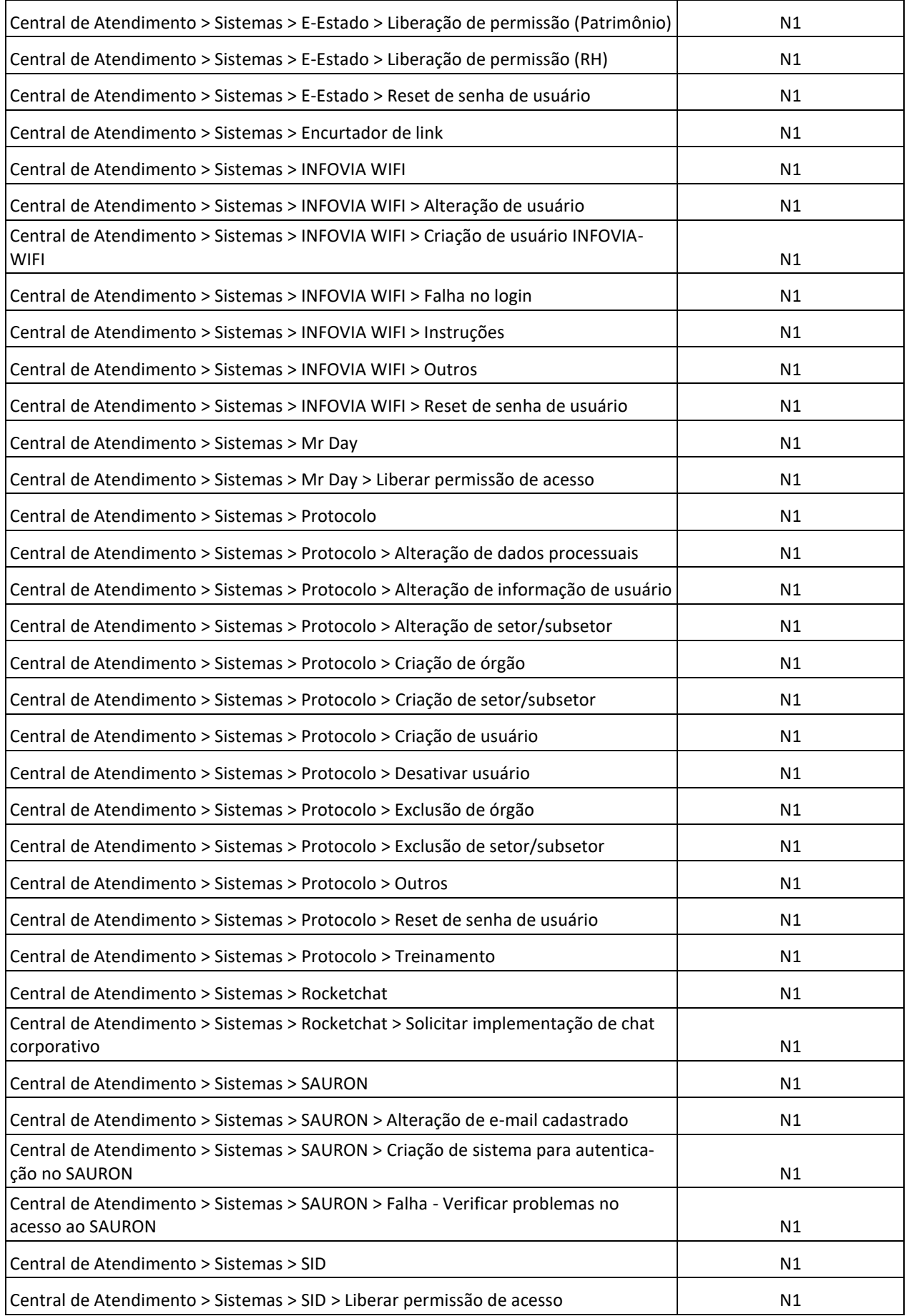

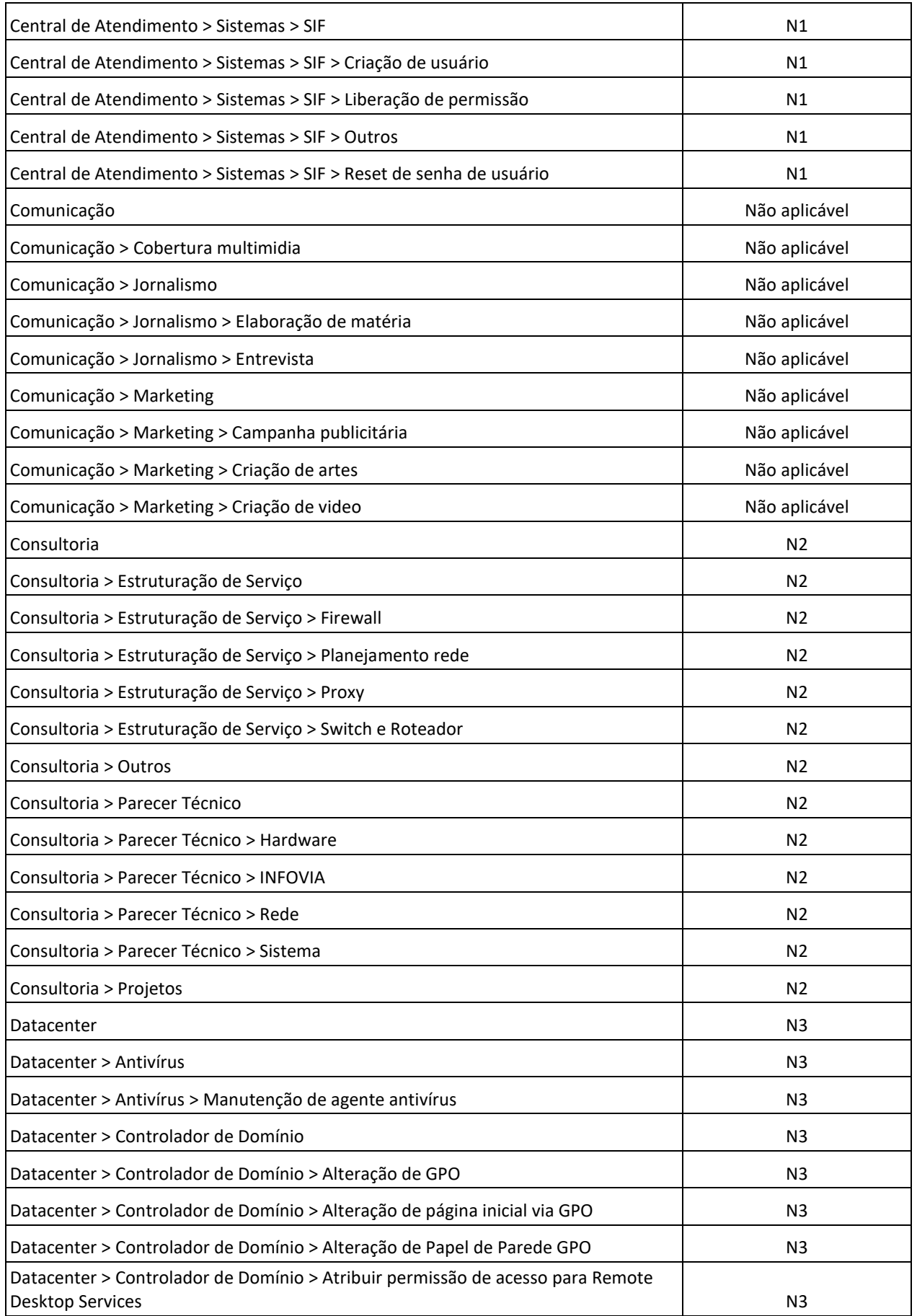

![](_page_30_Picture_192.jpeg)

![](_page_31_Picture_189.jpeg)

![](_page_32_Picture_189.jpeg)

![](_page_33_Picture_199.jpeg)

![](_page_34_Picture_227.jpeg)

![](_page_35_Picture_199.jpeg)

![](_page_36_Picture_213.jpeg)

![](_page_37_Picture_191.jpeg)

![](_page_38_Picture_191.jpeg)

![](_page_39_Picture_199.jpeg)

![](_page_40_Picture_192.jpeg)

![](_page_41_Picture_201.jpeg)

![](_page_42_Picture_66.jpeg)

![](_page_43_Picture_0.jpeg)

![](_page_43_Picture_1.jpeg)

# Governo do Estado de RONDÔNIA

![](_page_43_Picture_3.jpeg)

wiki.setic.ro.gov.br

![](_page_43_Picture_5.jpeg)

![](_page_43_Picture_6.jpeg)

![](_page_43_Picture_7.jpeg)

![](_page_43_Picture_8.jpeg)

![](_page_43_Picture_9.jpeg)

# Telefone: 69 3212 9541

Endereço: Av. Farquar, 2986 - Bairro Pedrinhas Palácio Rio Madeira, Edifício Rio Cautário - 6º Andar Porto Velho, RO - CEP 76801470